This documentation has been moved here: <https://www.sfu.ca/faisal/globusSetup.html>

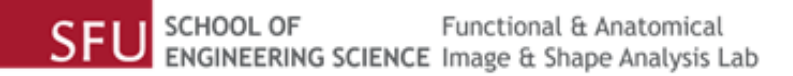